## Automating Administration With Windows PowerShell Training (10961B)

## **Table of content:**

- 1 Getting Started with Windows PowerShell
	- Lesson 1: Overview and Background
	- Lab A: Configuring Windows PowerShell
	- Lesson 2: Finding and Learning Commands
	- Lesson 3: Running Commands
	- Lab B: Finding and Running Basic Commands
- 2 Working with the Pipeline
	- Lesson 1: Understanding the Pipeline
	- Lesson 2: Selecting, Sorting, and Measuring Objects
	- Lab A: Using the Pipeline
	- Lesson 3: Converting, Exporting, and Importing Objects
	- Lab B: Converting, Exporting, and Importing Objects
	- Lesson 4: Filtering Objects Out of the Pipeline
	- Lab C: Filtering Objects
	- Lesson 5: Enumerating Objects in the Pipeline
	- Lab D: Enumerating Objects
- 3 Understanding How the Pipeline Works
	- Lesson 1: Passing Data in the Pipeline By Value
	- **Lesson 2: Passing Data in the Pipeline By Property Name**
	- Lab: Working with Pipeline Parameter Binding
- 4 Using PSProviders and PSDrives
	- **Lesson 1: Using PSProviders**
	- Lesson 2: Using PSDrives

Lab: Using PSProviders and PSDrives

- 5 Formatting Output
	- **Lesson 1: Using Basic Formatting**
	- Lesson 2: Using Advanced Formatting
	- Lesson 3: Redirecting Formatted Output
- 6 Querying Management Information by Using WMI and CIM
	- Lesson 1: Understanding WMI and CIM
	- Lesson 2: Querying Data by Using WMI and CIM
	- Lesson 3: Making Changes by Using WMI and CIM
	- Lab: Working with WMI and CIM
- 7 Preparing for Scripting Lesson 1:
	- Using Variables

Solution

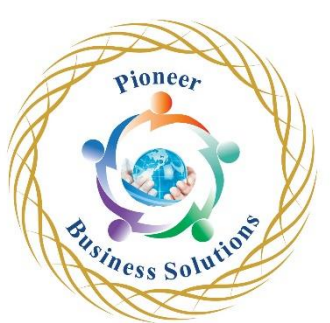

- Lesson 2: Scripting Security
- Lab: Working with Security in Windows PowerShell
- 8 Moving from Command to Script to Module
	- Lesson 1: Moving from Command to Script
	- Lab A: Moving from Command to Script
	- Lesson 2: Moving from Script to Function to Module
	- Lab B: Moving from Script to Function to Module
	- Lesson 3: Implementing Basic Error Handling
	- Lab C: Implementing Basic Error Handling
	- Lesson 4: Using Basic Scripting Constructs
	- Lab D: Creating an Advanced Function
	- Lesson 5: Exploring Other Scripting Features
- 9 Administering Remote Computers
	- Lesson 1: Using Basic Remoting
	- Lesson 2: Using Advanced Remoting Techniques
	- **Lab A: Using Basic Remoting**
	- **Lesson** 3: Using Remoting Sessions
	- Lab B: Using Remoting Sessions
- 10 Putting it All Together
	- Lesson 1: Provisioning a New Server Core Instance
	- Lab: Provisioning a New Server Core Instance
- 11 Using Background Jobs and Scheduled Jobs
	- Lesson 1: Using Background Jobs
	- Lab A: Using Background Jobs
	- **Lesson 2: Using Scheduled Jobs**
	- Lab B: Using Scheduled Jobs
- 12 Using Profiles and Advanced Windows PowerShell Techniques
	- Lesson 1: Using Advanced Windows PowerShell Techniques 12-2
	- Lesson 2: Creating Profile Scripts
	- Lesson 3: Working with Alternative Credentials
	- Lab: Practicing Advanced Techniques